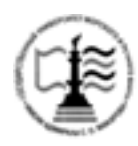

## **Федеральное агентство морского и речного транспорта ФГБОУ ВО «ГУМРФ имени адмирала С.О. Макарова» Котласский филиал Федерального государственного бюджетного образовательного учреждения высшего образования**  «**Государственный университет морского и речного флота имени адмирала С.О. Макарова» Котласский филиал ФГБОУ ВО «ГУМРФ имени адмирала С.О. Макарова»**

Кафедра Естественнонаучных и технических дисциплин

**УТВЕРЖДАЮ** Директор  $f$ еее $f$  О.В.Шергина

# **РАБОЧАЯ ПРОГРАММА**

дисциплины Прикладные компьютерные программы

Направление подготовки: 38.03.01 «Экономика»

Профиль: Бухгалтерский учет, анализ и аудит

Уровень высшего образования: бакалавриат

Форма обучения: очная, заочная

Котлас 2017

## 1. Перечень планируемых результатов обучения по дисциплине, соотнесенных с планируемыми результатами освоения образовательной программы 38.03.01 «Экономика»

В результате освоения ОПОП бакалавриата обучающийся должен овладеть следующими результатами обучения по дисциплине:

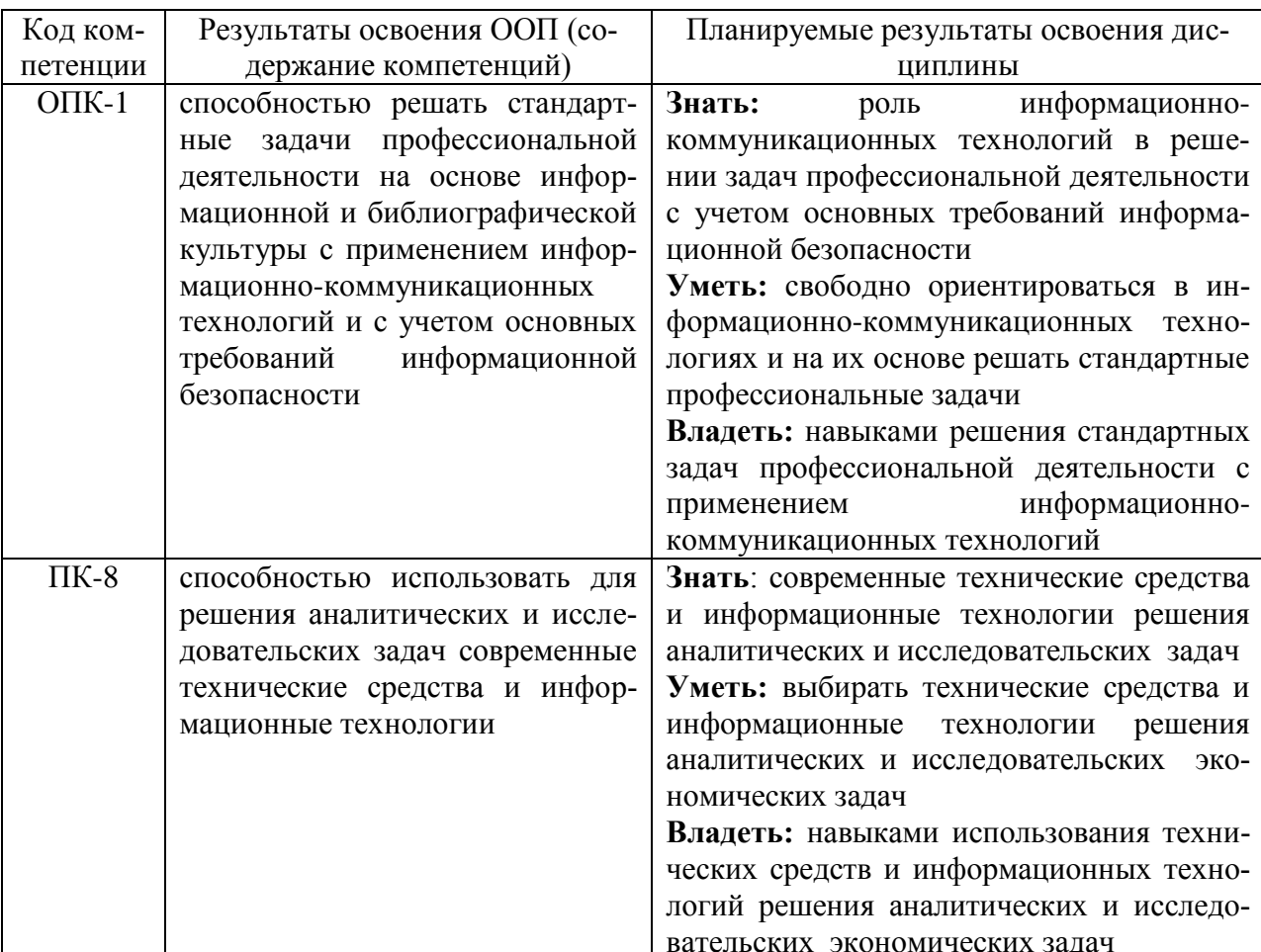

## 2. Место дисциплины в структуре образовательной программы

Дисциплина «Прикладные компьютерные программы» относится к вариативной части Блока 1 (обязательные дисциплины) и изучается на 4 курсе в VII семестре.

Изучение данной дисциплины способствует формированию у студентов углубленных теоретических знаний и практических навыков по применению и использованию прикладных компьютерных программ в экономике и управлении.

Для успешного освоения дисциплины студент должен изучить ряд следующих дисциплин: «Информатика», «Экономика предприятия», «Организация производства», «Бухгалтерский учет и анализ», «Информационные технологии в экономике и менеджменте».

## 3. Объем дисциплины в зачетных единицах и виды учебных занятий

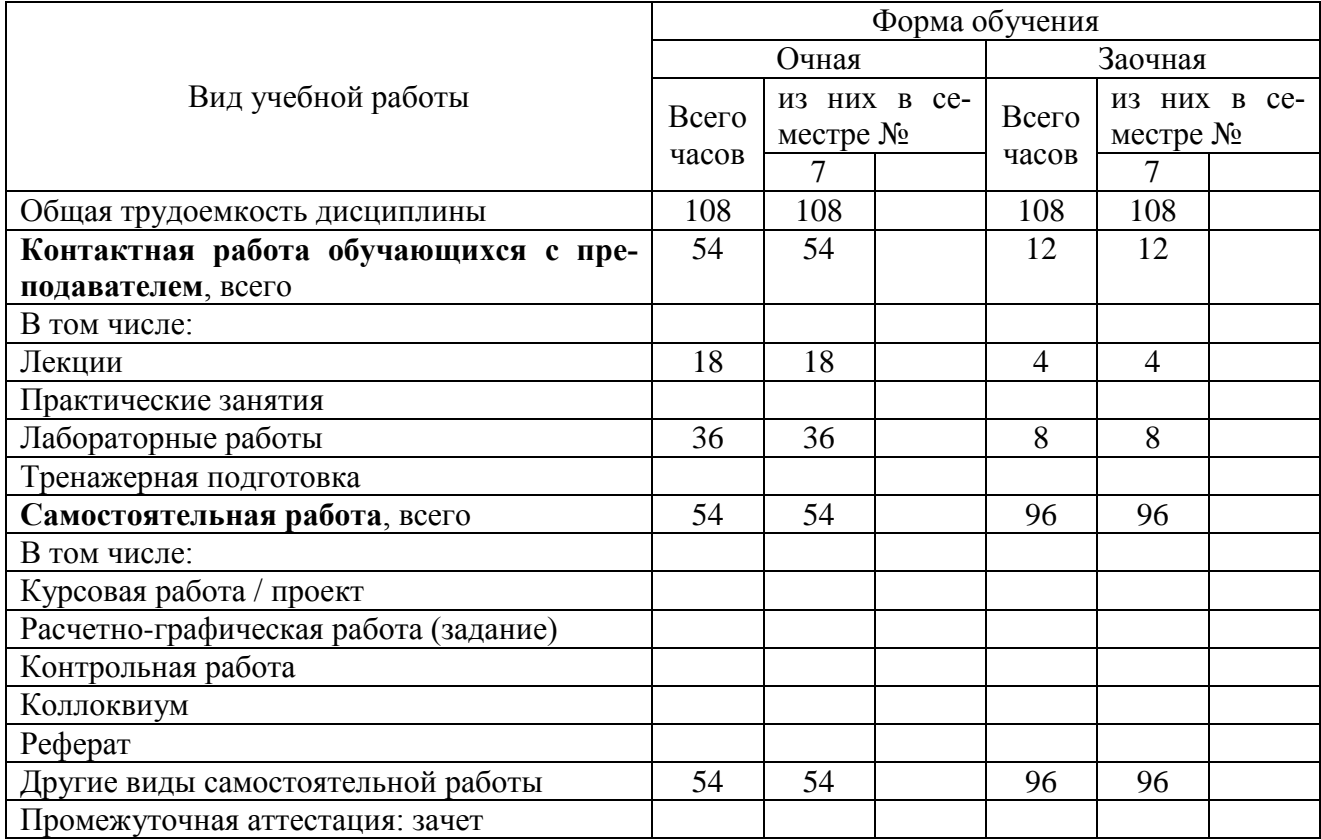

# Общая трудоемкость дисциплины составляет 3 з.е., 108 час.

## **4. Содержание дисциплины, структурированное по темам (разделам) с указанием отведенного на них количества академических часов и видов учебных занятий**

# **4.1. Содержание разделов (тем) дисциплины**

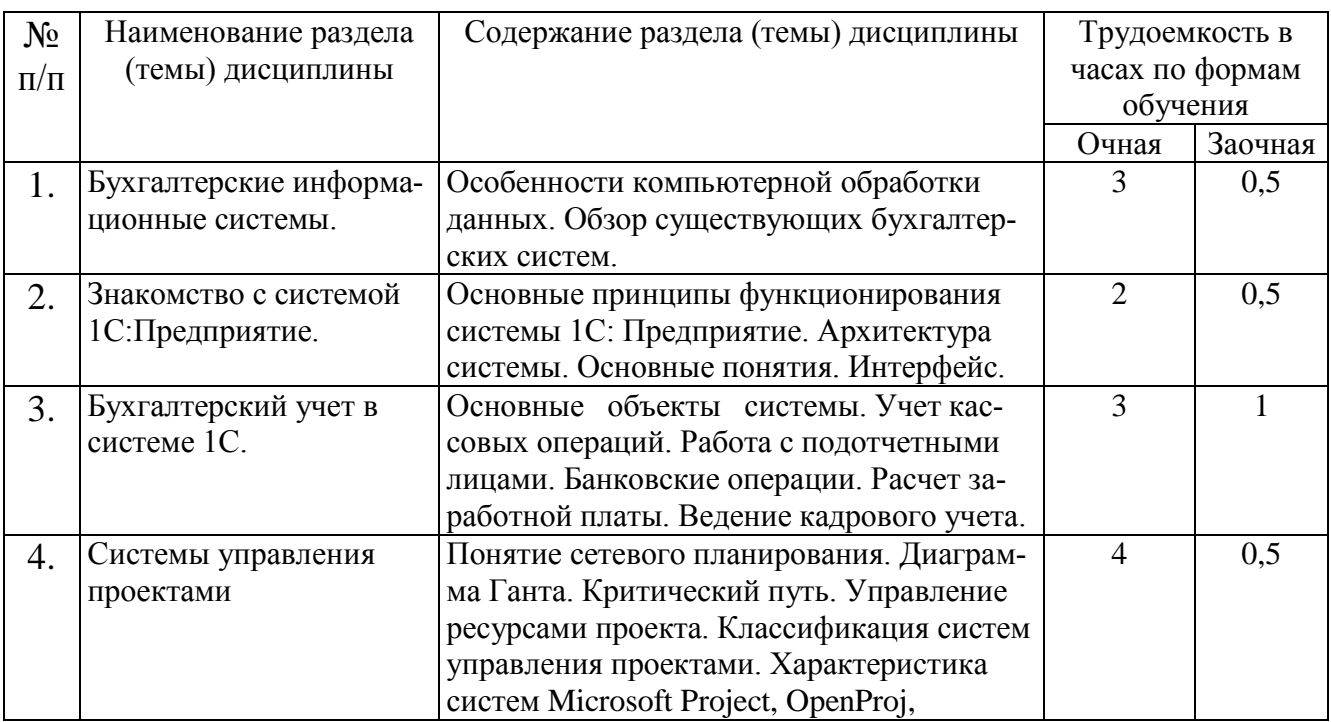

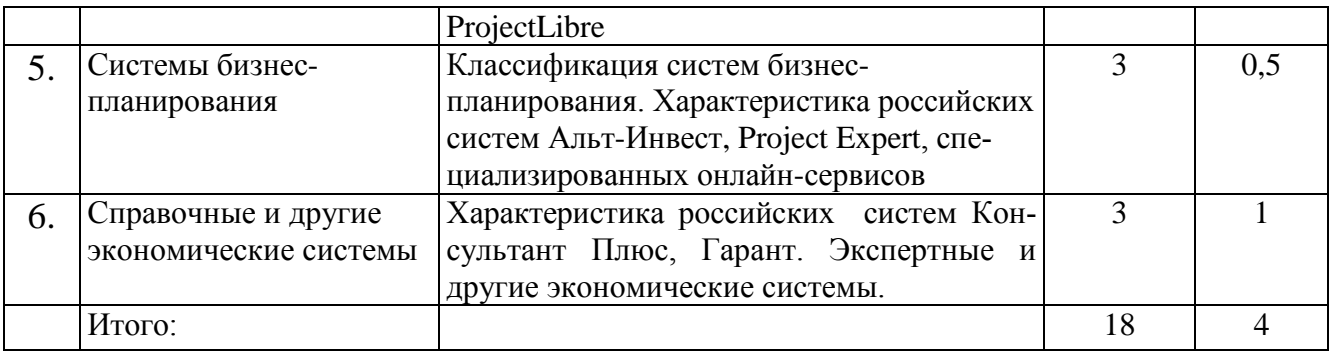

# **4.2. Лабораторные работы**

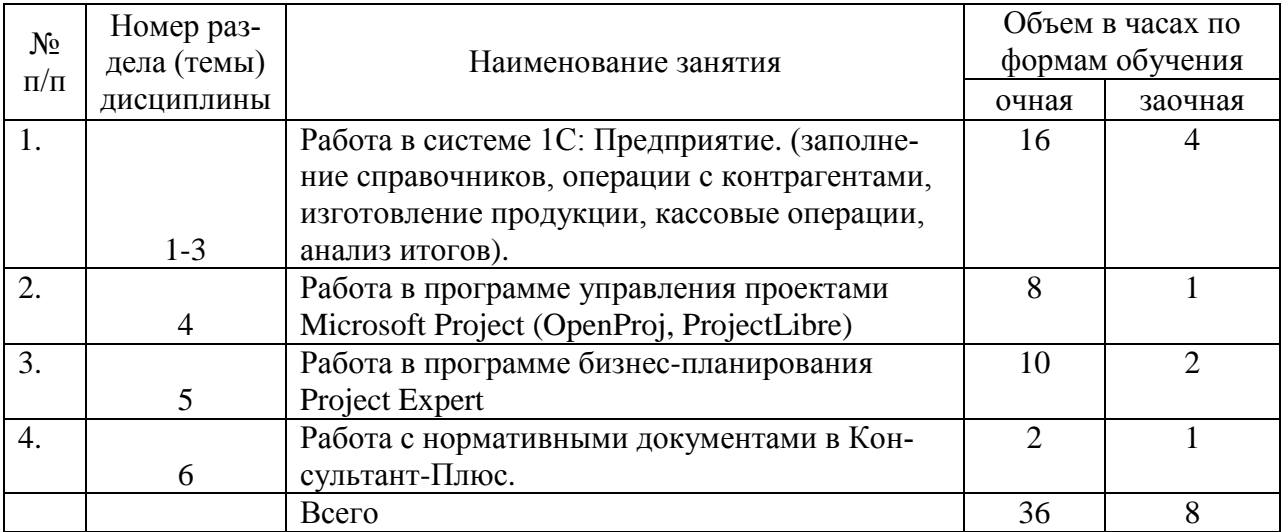

# **5. Перечень учебно-методического обеспечения самостоятельной работы обучающихся по дисциплине**

## **5.1. Самостоятельная работа**

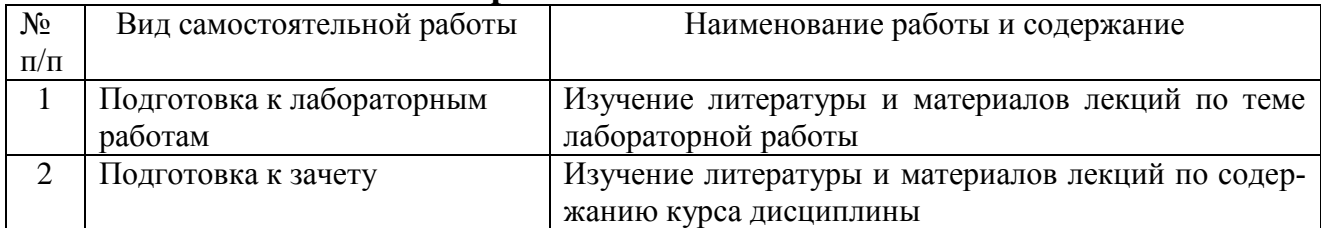

# **5.2. Учебно-методическое обеспечение самостоятельной работы**

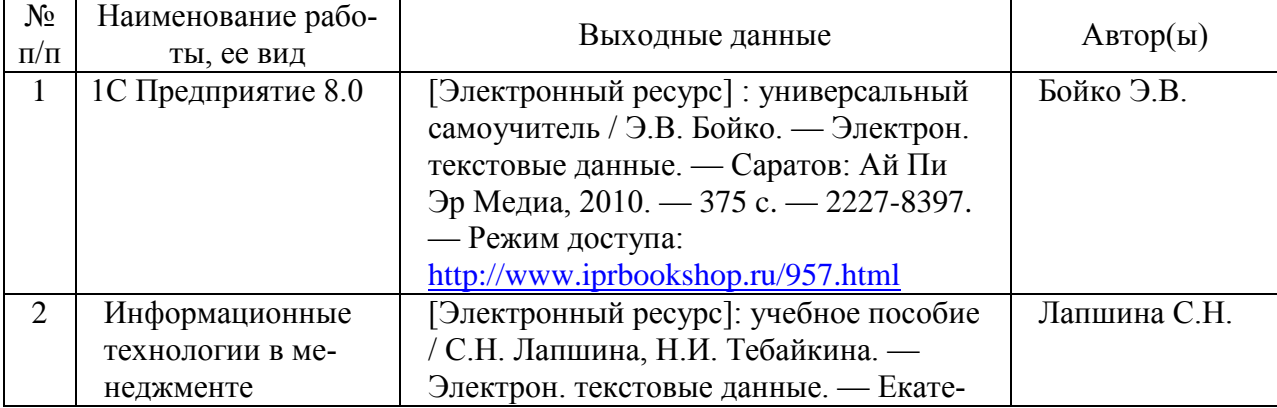

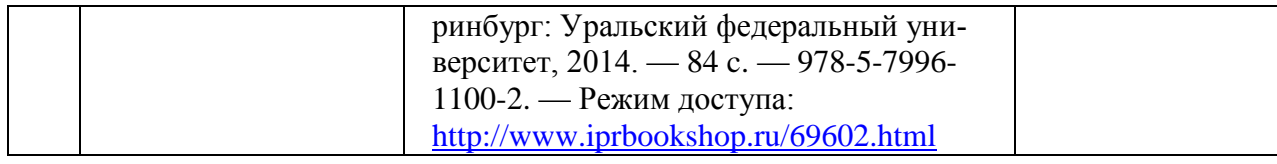

## **6. Фонд оценочных средств для проведения промежуточной аттестации обучающихся по дисциплине**

Приведен в обязательном приложении к рабочей программе

## **7. Перечень основной и дополнительной учебной литературы, необходимой для освоения дисциплины**

## **а) основная:**

Бойко Э.В. 1С Предприятие 8.0 [Электронный ресурс] : универсальный самоучитель / Э.В. Бойко. — Электрон. текстовые данные. — Саратов: Ай Пи Эр Медиа, 2010. — 375 c. — 2227-8397. — Режим доступа:

<http://www.iprbookshop.ru/957.html>

# **б) дополнительная:**

Лапшина С.Н. Информационные технологии в менеджменте [Электронный ресурс]: учебное пособие / С.Н. Лапшина, Н.И. Тебайкина. — Электрон. текстовые данные. — Екатеринбург: Уральский федеральный университет, 2014. — 84 c. — 978-5-7996-1100-2. — Режим доступа: <http://www.iprbookshop.ru/69602.html>

Стешин А.И. Инвестиционный анализ. Методические рекомендации по работе с программой Project Expert [Электронный ресурс] : лабораторный практикум / А.И. Стешин. — Электрон. текстовые данные. — Саратов: Вузовское образование, 2013. — 101 c. — 2227-8397. — Режим доступа: <http://www.iprbookshop.ru/16342.html>

Управление проектами с использованием Microsoft Project [Электронный ресурс] / Т.С. Васючкова [и др.]. — Электрон. текстовые данные. — М. : Интернет-Университет Информационных Технологий (ИНТУИТ), 2016. — 147 c. — 2227-8397. — Режим доступа:<http://www.iprbookshop.ru/52169.html>

## **8. Перечень ресурсов информационно-телекоммуникационной сети «Интернет», необходимых для освоения дисциплины**

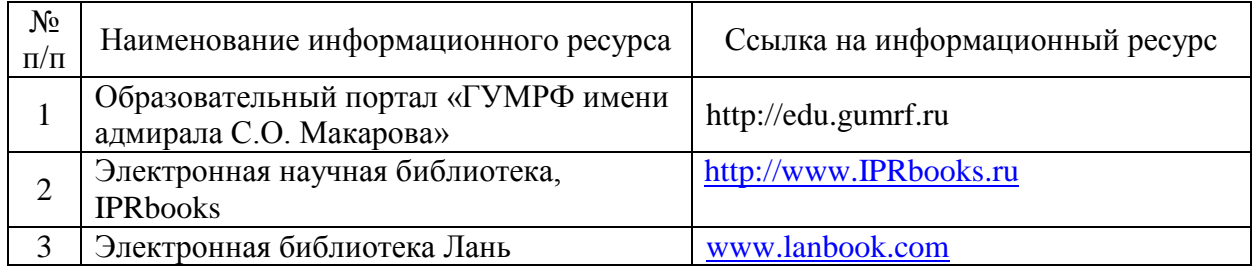

## **9. Описание материально-технической базы и перечень информационных технологий, используемых при осуществлении образовательного процесса по дисциплине**

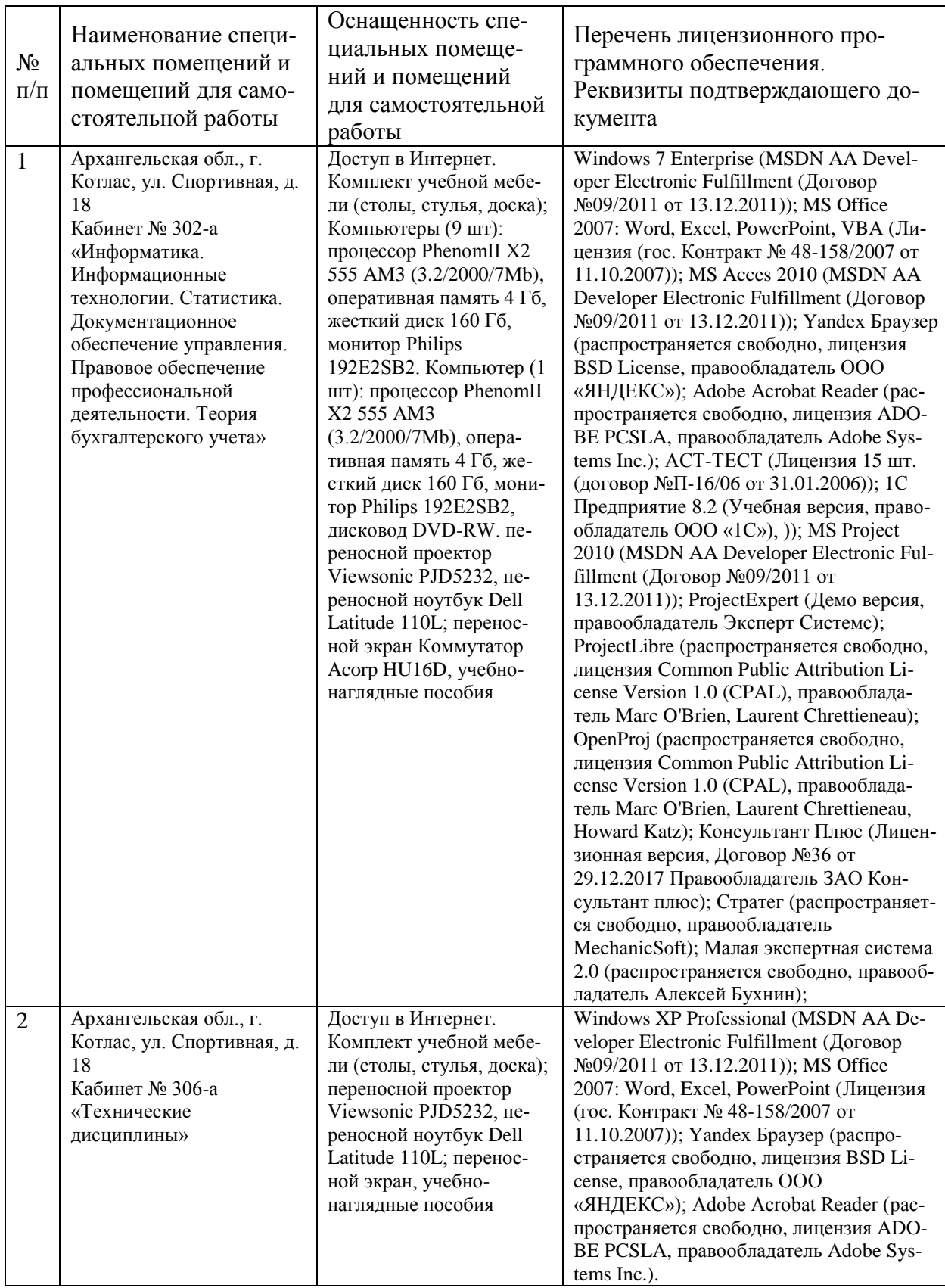

#### **10. Методические указания для обучающихся по освоению дисциплины**

#### *Рекомендации по освоению лекционного материала, подготовке к лекциям*

Лекции являются основным видом учебных занятий в высшем учебном заведении. В ходе лекционного курса проводится изложение современных научных взглядов и освещение основных проблем изучаемой области знаний.

Значительную часть теоретических знаний студент должен получать самостоятельно из рекомендованных основных и дополнительных информационных источников (учебников, Интернет-ресурсов, электронной образовательной среды университета). Вопросы, возникшие в ходе лекций, рекомендуется делать на полях и после окончания лекции обратиться за разъяснениями к преподавателю.

После окончания лекции рекомендуется перечитать записи, внести поправки и дополнения на полях. Конспекты лекций рекомендуется использовать при подготовке к лабораторным работам, зачету, контрольным тестам, при выполнении самостоятельных заданий.

#### *Рекомендации по подготовке к лабораторным занятиям*

Для подготовки к лабораторным занятиям необходимо заранее ознакомиться с перечнем вопросов, которые будут рассмотрены на занятии, рекомендуемой основной и дополнительной литературы, содержанием рекомендованных Интернет-ресурсов. Необходимо прочитать соответствующие разделы из основной и дополнительной литературы, рекомендованной преподавателем, выделить основные понятия. При подготовке к занятию не нужно заучивать учебный материал. На лабораторных занятиях нужно выяснять у преподавателя ответы на интересующие или затруднительные вопросы, высказывать и аргументировать свое мнение.

#### *Рекомендации по организации самостоятельной работы*

Самостоятельная работа включает изучение учебной литературы, поиск информации в сети Интернет, подготовку к лабораторным занятиям, зачету, выполнение домашних заданий (оформление отчетов по лабораторным работам, решение задач, изучение теоретического материала, вынесенного на самостоятельное изучение, изучение отдельных функций прикладного программного обеспечения и т.д.).

Составитель: к.б.н. Медведев А.А. Зав. кафедрой: к.с/х.н., к.т.н., доцент Шергина О.В.

Рабочая программа рассмотрена на заседании кафедры естественнонаучных и технических дисциплин и утверждена на 2017/2018 учебный год Протокол №10 от «22»июня 2017г.

Зав. кафедрой: Уливание / Шергина О.В.

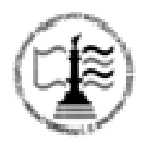

**Федеральное агентство морского и речного транспорта** Федеральное государственное бюджетное образовательное учреждение высшего образования **«Государственный университет морского и речного флота имени адмирала С.О. Макарова» Котласский филиал ФГБОУ ВО «ГУМРФ имени адмирала С.О. Макарова»**

Кафедра Естественнонаучных и технических дисциплин

# **Фонд оценочных средств**

по дисциплине Прикладные компьютерные программы

(Приложение к рабочей программе дисциплины)

Направление подготовки: 38.03.01 «Экономика»

Профиль Бухгалтерский учет, анализ и аудит

Уровень образования Бакалавриат

Котлас 2017

## 1. Перечень компетенций и этапы их формирования в процессе освоения дисциплины

Рабочей программой дисциплины Прикладные компьютерные программы предусмотрено формирование следующих компетенций:

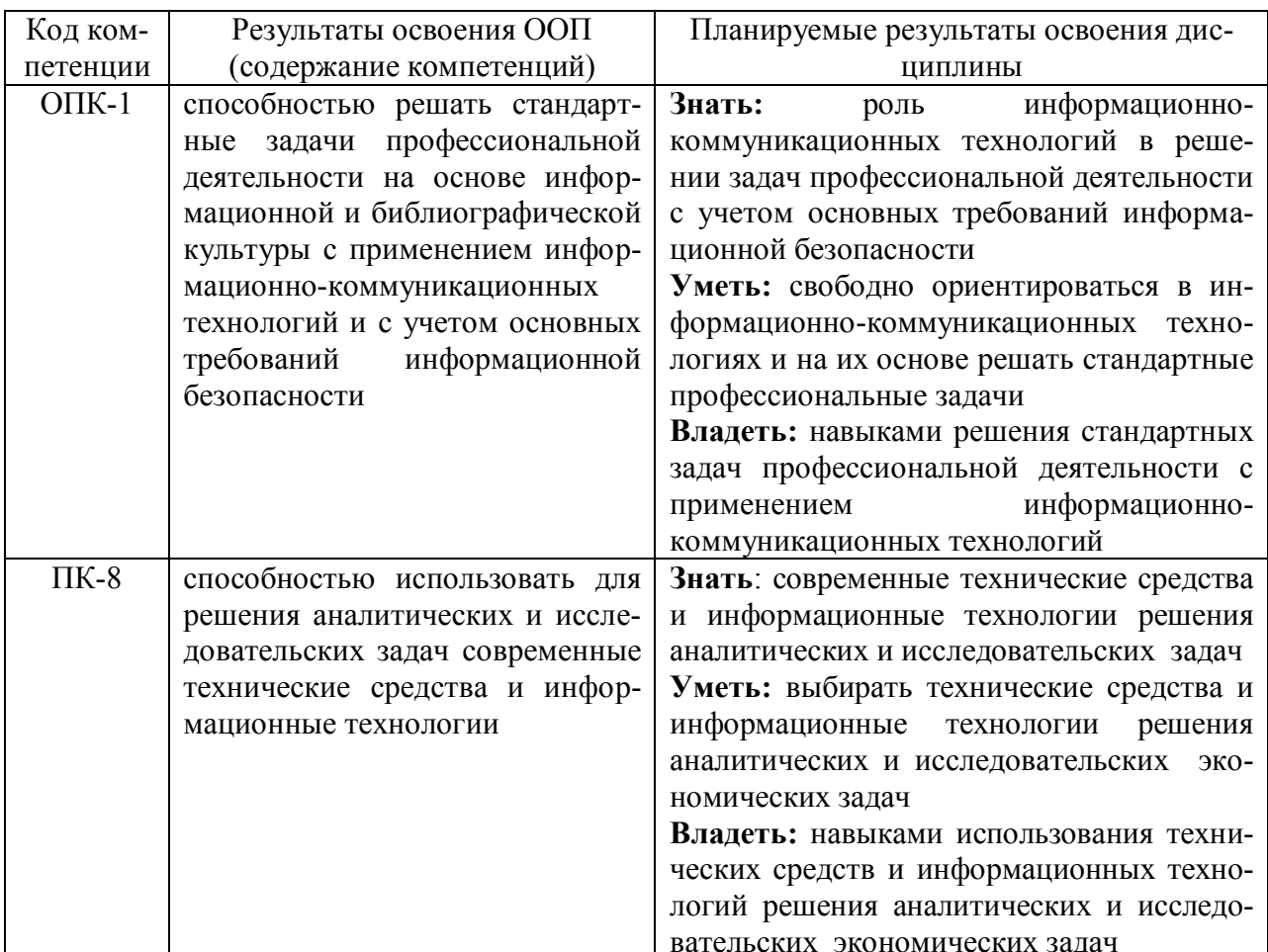

# 2. Паспорт фонда оценочных средств для проведения текущей и промежуточной аттестации обучающихся

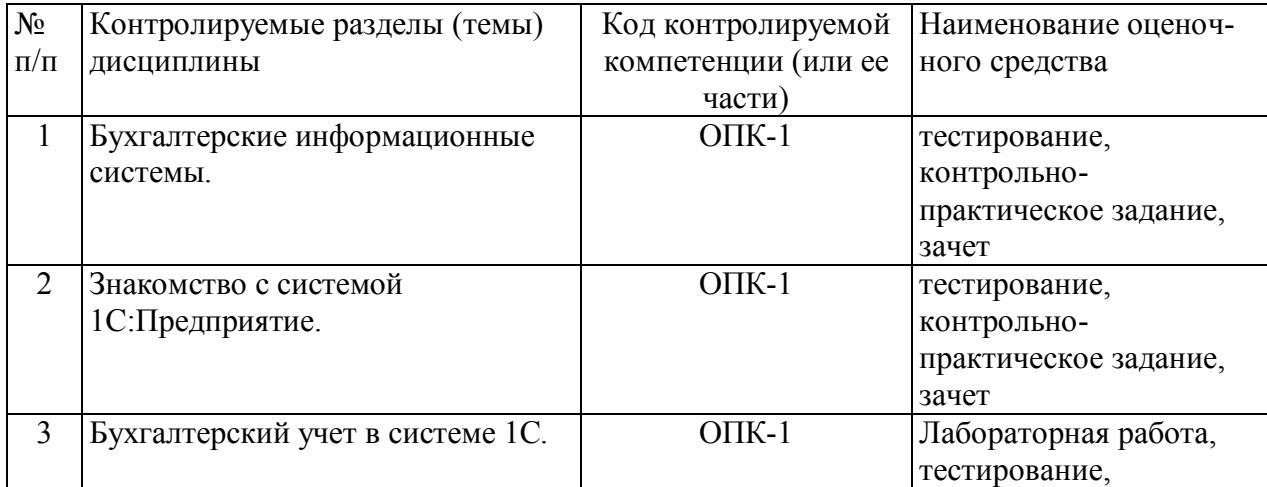

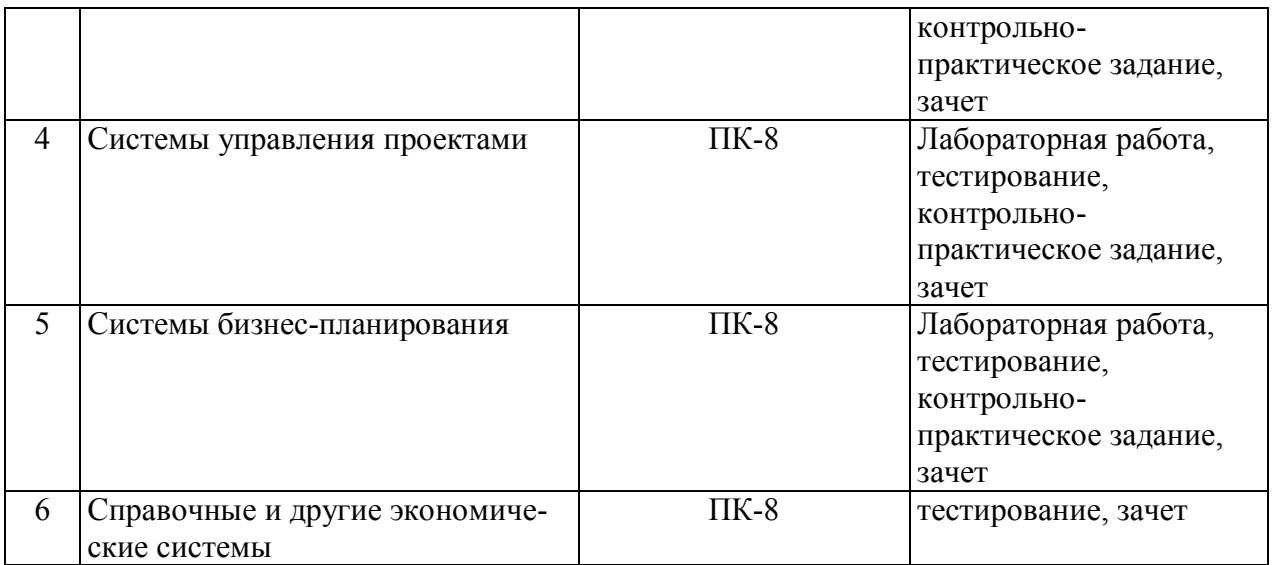

# **3. Критерии оценивания результата обучения по дисциплине и шкала оценивания**

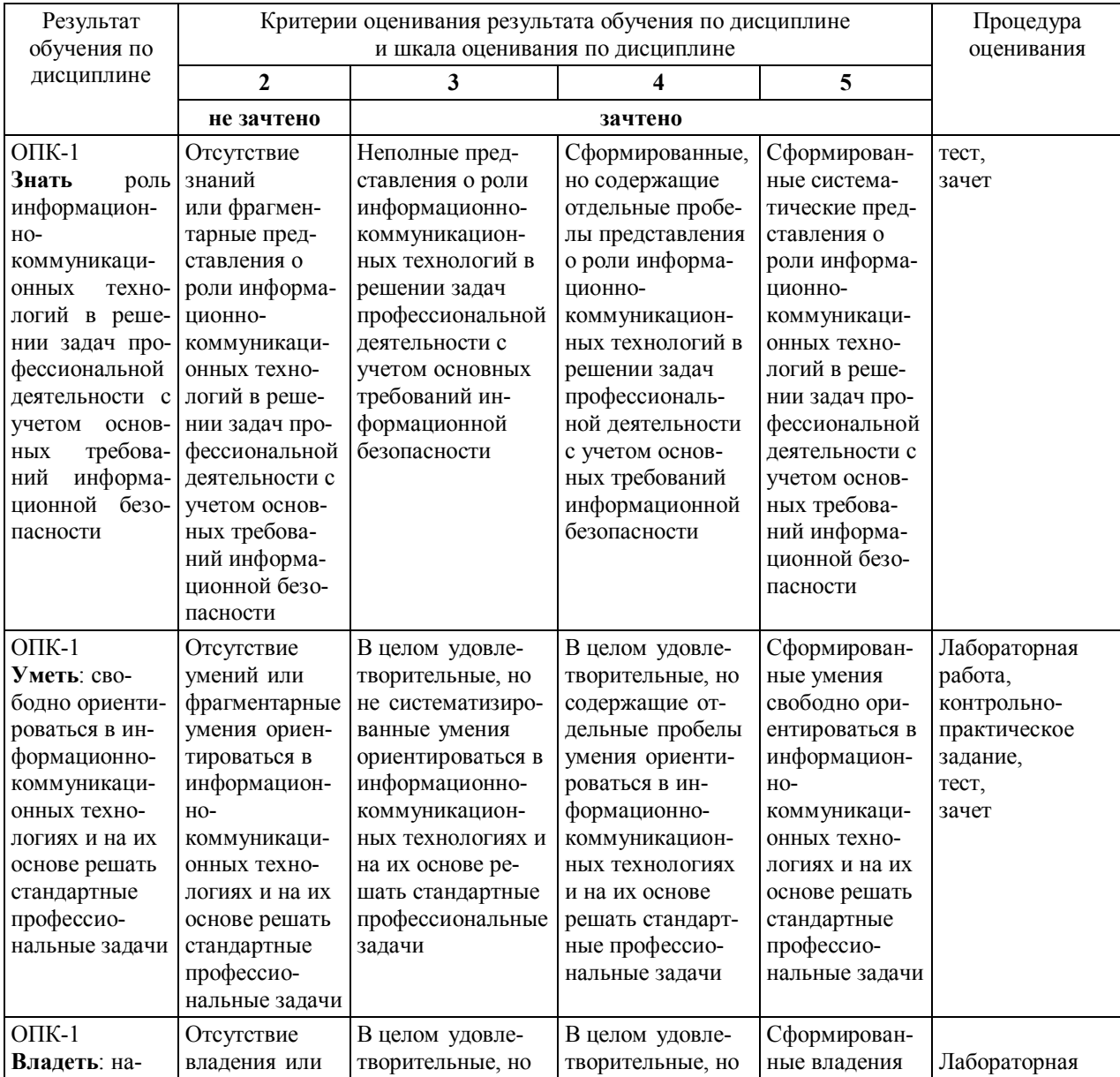

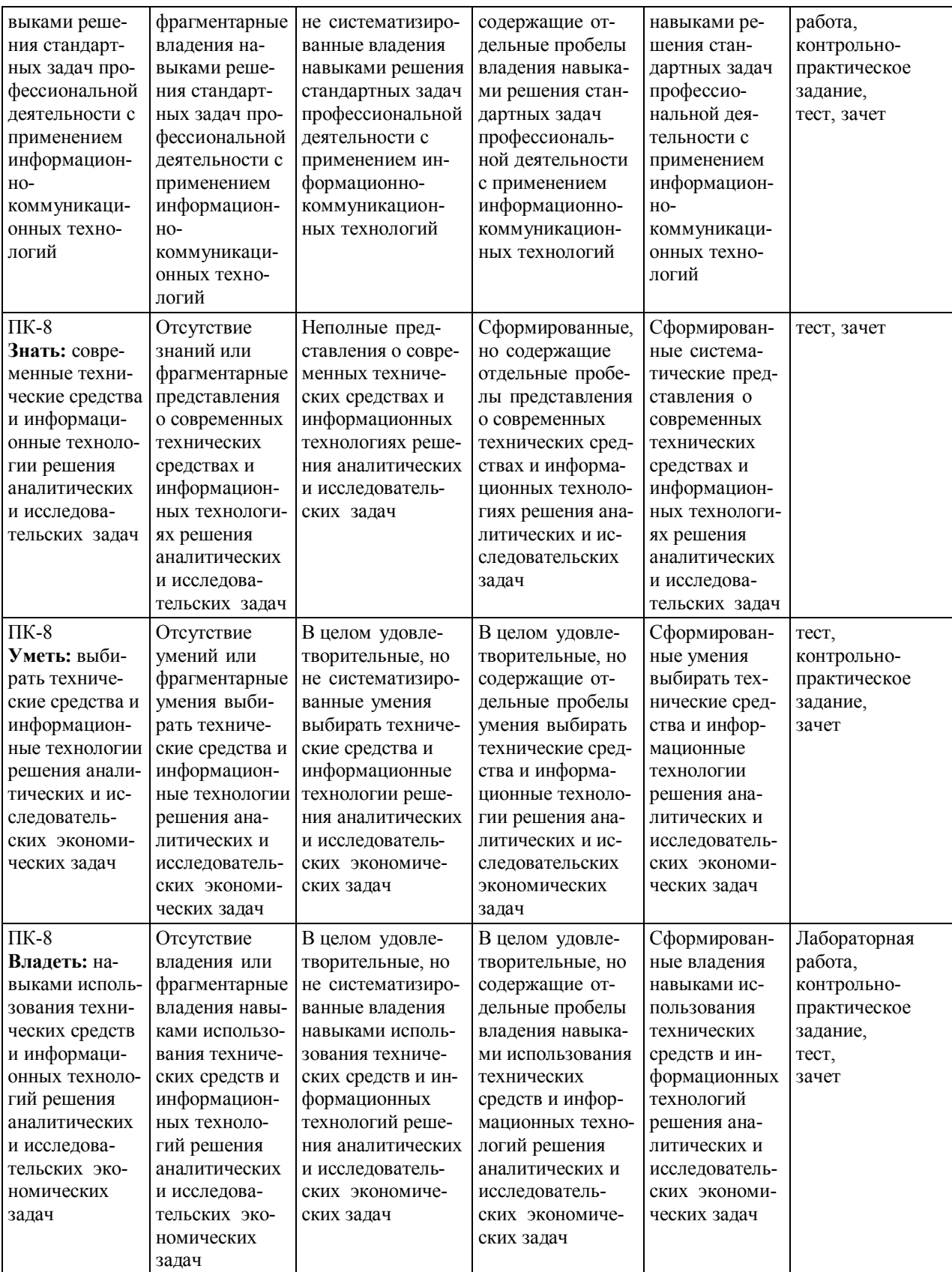

## 4.ФОНД ОЦЕНОЧНЫХ СРЕДСТВ ДЛЯ ПРОВЕДЕНИЯ ТЕКУЩЕГО КОНТРОЛЯ

#### **4.1 Вид текущего контроля: Тестирование**

- **Тема №1** Бухгалтерские информационные системы.
- **Тема №2** Знакомство с системой 1С: Предприятие.

**Тема №3** Бухгалтерский учет в системе 1С.

#### **Перечень тестовых заданий для текущего контроля знаний по темам №1-3**

1. Главный инструмент разработчика информационной системы на базе 1С

платформа прикладное решение конфигуратор

2. Логические единицы, составляющие конфигурацию системы 1С:

объекты конфигурации

элементы формы приложения

составляющие части платформы

## 3. Объект конфигурации 1С, предназначенный для работы со списками данных

справочник документ регистр накопления перечисление отчет

4. 1С. Является прикладным и предназначен для описания информации о совершенных хозяйственных операциях или о событиях, произошедших в жизни организации

справочник документ регистр накопления перечисление отчет

5. 1С. Объект конфигурации, являющийся прикладным и предназначенный для описания структуры аккумулирования данных

- справочник документ регистр накопления перечисление отчет
- 6. 1С. Виды числовой информации, накапливаемой регистром накопления, называются элементами макета
	- элементами справочника
	- ресурсами

реквизитами

7. 1С. Объект конфигурации, являющийся прикладным и предназначенный для описания алгоритмов, при помощи которых пользователь сможет получать необходимые ему выходные данные

справочник документ регистр накопления макет отчет

8. 1С. Объект конфигурации, являющийся прикладным и предназначенный для описания

структуры хранения данных в разрезе нескольких измерений

регистр сведений

регистр накоплений

макет

отчет

9. 1С. Являются основными элементами интерфейса, т.к. образуют разделы прикладного решения

подсистемы макеты меню конфигурации панель навигации

10. 1С. Назначением данного объекта является аккумулирование числовой информации в разрезе нескольких измерений

регистр накопления регистр сведений отчет журнал документов документ

11. Информационная подсистема бухгалтерского учета традиционно включает следующие комплексы задач:

учет основных средств, учет материальных ценностей,

учет труда и заработной платы,

учет готовой продукции, учет финансово-расчетных операций, учет затрат на производство,

сводный учет и составление отчетности

все вышеперечисленное

12. Типовые бухгалтерские документы делятся на …

межотраслевые и отраслевые

электронные и бумажные

табличные и текстовые

одностраничные и многостраничные

нет правильного ответа

13. Разовый документ используется для совершения …

однократной хозяйственной операции

многократных действий

однотипных действий, но не более 10-ти раз

не более пяти хозяйственных операций

нет правильного ответа

14. Однострочный документ содержит …

пять учетных позиций четыре учетные позиции три учетные позиции две учетные позиции одну учетную позицию

15. При компьютеризации бухгалтерских задач используются классификаторы различных видов:

общегосударственные отраслевые локальные верные ответы 1,2,3 верные ответы 1 и 2

Тема №4 Системы управления проектами Тема №5 Системы бизнес-планирования

#### Перечень тестовых заданий для текущего контроля знаний по темам №4-5

- 1. MS Project. Какая задача не должна иметь предшественника?
	- первая
	- послелняя
	- залача-веха
	- начало раздела
	- задача со связью "как можно раньше"
- 2. MS Project. Какой календарь рабочего времени ресурса используется по умолчанию? 7-дневная рабочая неделя
	- 5-лневная рабочая нелеля
	- 24-часа постоянно
	- ночная смена
	- 22 рабочих для в месяц
- 3. MS Project. Какой тип ограничения используется для задач по умолчанию?
	- начало не ранее
	- начало не позднее
	- как можно раньше
	- как можно позже
- 4. MS Project. Что такое залачи-вехи?
	- операции максимальной продолжительности, определяющие длительность проекта задачи, лежащие на критическом пути
	- операции нулевой продолжительности, отображающие достижение запланированных результатов

операции небольшой продолжительности, обозначающие необходимость проведения совещаний, сбора команды проекта

- 5. MS Project. Сколько предшественников на диаграмме Ганта должно быть у задачи? не менее олного
	- не более олного
	- не более трех
	- число предшественников не ограничено
- 6. MS Project. Что такое критический путь?

минимальная продолжительность проекта, определенная максимальными сроками задач, которые нельзя выполнять параллельно

максимальная продолжительность проекта, определенная первоначальным планом перечень задач, невыполнение которых ведет к катастрофическим последствиям для проекта

- перечень задач-вех в проекте
- 7. Календарный план проекта составляется с использованием MS Project. Что из указанного неверно?

каждая задача, кроме последней, должна иметь хотя бы одного предшественника каждая задача, кроме первой, должна иметь хотя бы одного последователя кажлая залача, кроме первой и послелней, лолжна оканчиваться вехой каждая задача, кроме вех, должна быть ненулевой продолжительности

8. MS Project. Что такое "Базовый план"?

критический путь проекта

план-график проекта, на котором не проведено назначение ресурсов на задачи общее название шаблонов, на базе которых создаются графики проектов первоначальный план, с которым можно сравнивать актуальный (текущий) план

- 9. MS Project. Какой тип ресурсов не используется на Листе ресурсов?
	- время затраты трудовой
- материальный 10. Какая связь между задачами используется в MS Project "по умолчанию"?
	- начало-начало начало-окончание окончание-начало окончание-окончание
- Тема №6 Справочные и другие экономические системы

## Перечень тестовых заданий для текущего контроля знаний по теме № 6

- 1. Укажите основополагающие принципы создания ИС
	- системность, развитие, совместимость, стандартизация и унификация, эффективность
	- системность, первый руководитель, новые задачи, совместимость, автоматизация информационных потоков и документооборота
	- системность, развитие, первый руководитель, формализация, непротиворечивость и полнота, структурирование данных, новые задачи
- системность, локументооборот, новые залачи, станлартизация и унификация 2. К какому виду классификации ИС относится создание компьютерной системы бухгалтерского учета на предприятии (фирме, организации)?
	- ИС управления технологическим процессом
	- ИС организационного управления
	- ИС научных исследований
- 3. Отметьте главные черты информационной технологии обработки учетных задач децентрализованная обработка информации на рабочем месте бухгалтера безбумажная технология
	- использование специальных вычислительных установок
	- обработка отдельных учетных задач на компьютере
	- комплексная обработка учетных задач
- 4. Отметьте назначение АРМ бухгалтера
	- разработка систем классификации и колирования создание программного обеспечения информационно-справочное обслуживание обработка учетных задач формирование первичной документации
- 5. Автоматизированное рабочие место (АРМ) представляет собой
	- взаимосвязанный комплекс программных, технических, методических, организационных и технологических средств, обеспечивающий решение задач в определенной предметной области
		- комплекс технических и коммуникационных средств, предназначенных для оснашения рабочего места специалиста
		- оснащение рабочего места специалиста компьютером и соответствующим периферийным оборудованием
- 6. Что представляет собой инфраструктура информационных технологий в банках? перечень подразделений банка состав, соотношение и взаимодействие информации, техники, программ и технологий в банке

уровни управления банком

- 7. Управление клиентскими отношениями в банке определяется количеством клиентов
	- качеством обслуживания клиентов
	- достаточной информацией о рынках и клиентах
- 8. Автоматизированная банковская система это:
	- комплекс автоматизированных средств для работы с информацией в банке система принятия решений для управления банком модель работы банка
- 9. При автоматизации информационных технологий в банке руководствуются профессиональным уровнем кадров банка стратегией развития банка
	- контролем основных показателей работы банка
- 10. АИС "Налог" состоит из: обеспечивающей и функциональной частей баз данных и систем управления базами данных
	- технических средств и технологии их использования
- 11. Реализация задач АИС "Налог" низового уровня начинается с анализа состояния предприятия документальной проверки регистрации предприятий камеральной проверки

12. Системы "КонсультантПлюс", "Гарант", "Референт" являются: бухгалтерскими программами

- информационно-правовыми справочными системами
- программами автоматизации бюджетного учета
- 13. Выберите из перечисленных вариантов метод проектирования АИС казначейских органов

типовое автоматизированное индивидуальное

#### **Итоговый тест**

- 1. Главный инструмент разработчика информационной системы на базе 1С
	- 1) платформа
	- 2) прикладное решение
	- 3) конфигуратор
- 2. Объект конфигурации 1С, предназначенный для работы со списками данных
	- 1) справочник
	- 2) документ
	- 3) регистр накопления
	- 4) перечисление
	- 5) отчет

3. Информационная подсистема бухгалтерского учета традиционно включает следующие комплексы задач:

- 1) учет основных средств, учет материальных ценностей,
- 2) учет труда и заработной платы,
- 3) учет готовой продукции, учет финансово-расчетных операций, учет затрат на производство,
- 4) сводный учет и составление отчетности
- 5) все вышеперечисленное
- 4. MS Project. Что такое задачи-вехи?
	- 1) операции максимальной продолжительности, определяющие длительность проекта
	- 2) задачи, лежащие на критическом пути
	- 3) операции нулевой продолжительности, отображающие достижение запланированных результатов
	- 4) операции небольшой продолжительности, обозначающие необходимость проведения совещаний, сбора команды проекта
- 5. MS Project. Что такое критический путь?
	- 1) минимальная продолжительность проекта, определенная максимальными сроками задач, которые нельзя выполнять параллельно
	- 2) максимальная продолжительность проекта, определенная первоначальным планом
	- 3) перечень задач, невыполнение которых ведет к катастрофическим последствиям для проекта
	- 4) перечень задач-вех в проекте

6. Календарный план проекта составляется с использованием MS Project. Что из указанного неверно?

- 1) каждая задача, кроме первой, должна иметь хотя бы одного предшественника
- 2) каждая задача, кроме последней, должна иметь хотя бы одного последовате- $\Pi$ Я
- 3) каждая задача, кроме первой и последней, должна оканчиваться вехой
- 4) каждая задача, кроме вех, должна быть ненулевой продолжительности
- 7. MS Project. Какой тип ресурсов не используется на Листе ресурсов?
	- 1) время
	- 2) затраты
	- 3) трудовой
	- 4) материальный
- 8. Укажите основополагающие принципы создания ИС
	- 1) системность, развитие, совместимость, стандартизация и унификация, эффективность
	- 2) системность, первый руководитель, новые задачи, совместимость, автоматизация информационных потоков и документооборота
	- 3) системность, развитие, первый руководитель, формализация, непротиворечивость и полнота, структурирование данных, новые задачи

4) системность, документооборот, новые задачи, стандартизация и унификация 9. Автоматизированное рабочие место (АРМ) представляет собой

- 1) взаимосвязанный комплекс программных, технических, методических, организационных и технологических средств, обеспечивающий решение задач в определенной предметной области
- 2) комплекс технических и коммуникационных средств, предназначенных для оснащения рабочего места специалиста
- 3) оснащение рабочего места специалиста компьютером и соответствующим периферийным оборудованием
- 10. Автоматизированная банковская система это:
	- 1) комплекс автоматизированных средств для работы с информацией в банке
	- 2) система принятия решений для управления банком
	- 3) модель работы банка
- 11. Системы "КонсультантПлюс", "Гарант", "Референт" являются:
	- 1) бухгалтерскими программами
- 2) информационно-правовыми справочными системами
- 3) программами автоматизации бюджетного учета

12. Как называется схема организации передачи и формирования электронных документов в АИС?

- 1) информационная технология
- 2) электронный документооборот
- 3) информационная система
- 13. При автоматизации информационных технологий в банке руководствуются
	- 1) стратегией развития банка
	- 2) контролем основных показателей работы банка
	- 3) профессиональным уровнем кадров банка
- 14. Определение документа с точки зрения информации
	- 1) материальный носитель с закрепленной на нем информацией, имеющей юридическую силу
	- 2) файловая структурная единица, созданная с помощью ЭВМ
	- 3) структура, содержащая какие-либо данные
- 15. Информационная система это:
	- 1) взаимосвязанная совокупность средств, методов и персонала, обеспечивающих хранение, передачу, обработку и выдачу информации пользователям в интересах поставленной цели
	- 2) совокупность компьютерных средств, используемых для обмена информацией между компонентами системы, а также системы с окружающей средой
	- 3) совокупность средств, используемых для реализации управленческого контроля, поддерживающего и ускоряющего процесс принятия решений
	- 4) сложный информационно-технологический и программный комплекс, обеспечивающий информационные и вычислительные потребности специалистов в их профессиональной работе

16. К какому виду классификации ИС относится создание компьютерной системы бухгалтерского учета на предприятии (фирме, организации)?

- 1) ИС управления технологическим процессом
- 2) ИС организационного управления
- 3) ИС научных исследований

17. Какой из перечисленных типов электронного документооборота не используется в казначейских органах при решении функциональных задач исполнения бюджета?

- 1) формирование бухгалтерской отчетности
- 2) формирование доходной части бюджета
- 3) формирование расходной части бюджета
- 18. Определение документооборота с точки зрения информации
	- 1) движение документов в соответствии с принятыми маршрутами (путями) и расписаниями, с указанием источника (отправителя) и приемника (получателя)
	- 2) оборот документов в той или иной организации (учреждении, предприятии)
	- 3) конкретная последовательность операций и процедур работы с документами как внутри отдельно взятой организации, так и между отдельными организациями
- 19. Система Project Expert позволяет…
	- 1) обеспечить предприятие производственными фондами
	- 2) выбрать оптимальный путь развития предприятия
	- 3) компьютеризировать технологические процессы
	- 4) автоматизировать решение функциональных задач
- 20. С помощью системы Project Expert менеджеры…
	- 1) устанавливают связи между объектами управления
- 2) управляют технологическими линиями
- 3) определяют оптимальную схему финансирования предприятия
- 4) анализируют информацию, циркулирующую в подразделениях

#### **Критерии и шкала оценивания выполнения тестовых заданий**

Для перевода баллов в оценку применяется универсальная шкала оценки образовательных достижений.

Если обучающийся набирает от максимально возможной суммы баллов от 90 до 100% оценка «отлично»;

от 80 до 89% оценка «хорошо»,

от 60 до 79% оценка «удовлетворительно»,

менее 60% оценка «неудовлетворительно».

#### **4.2 Вид текущего контроля: контрольно-практическое задание**

#### **Перечень контрольно-практических заданий:**

- 1. 1С: Предприятие. Продемонстрировать основные модули системы и дать их характеристику.
- 2. 1С: Предприятие. Продемонстрировать основные справочники системы и дать их характеристику.
- 3. 1С: Предприятие. Выполнить инвентаризацию по складу.
- 4. 1С: Предприятие. Провести удаление помеченных записей из базы данных.
- 5. 1С: Предприятие. Провести операцию поступления товаров.
- 6. 1С: Предприятие. Провести кассовую операцию.
- 7. 1С: Предприятие. Провести банковскую операцию.
- 8. 1С: Предприятие. Сформировать оборотно-сальдовую ведомость.
- 9. 1С: Предприятие. Провести анализ счетов.
- 10. Microsoft Project. Продемонстрировать основные модули системы и дать их характеристику.
- 11. Microsoft Project. Показать на сетевом графике критический путь, объяснить его элементы.
- 12. Microsoft Project. Выровнять ресурсы проекта.
- 13. Project Expert. Продемонстрировать основные модули системы и дать их характеристику.
- 14. Project Expert. Сформировать календарный план.
- 15. Project Expert. Сформировать операционный план.
- 16. Project Expert. Продемонстрировать разные виды финансирования проекта.

## **Показатели, критерии и шкала оценивания выполнения контрольно-практического задания**

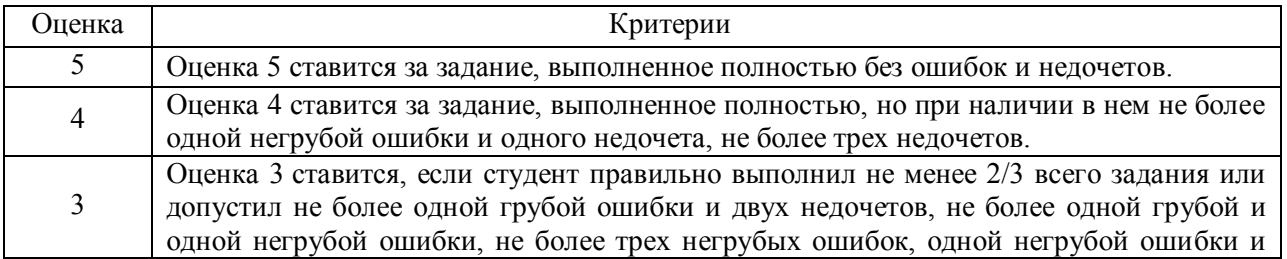

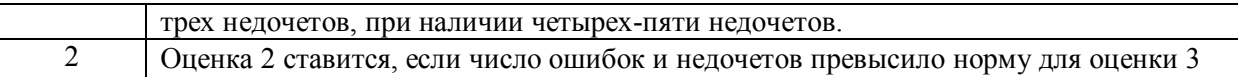

## **4.3 Вид текущего контроля: лабораторная работа**

#### **Лабораторная работа №1. Работа в системе 1С: Предприятие**

- 1) Запустить программу *1С: Предприятие.*
- 2) Ознакомиться с интерфейсом программы на демонстрационном примере.
- 3) Выполнить сквозное задание практикума (стр. 325-367).

Практикум находится в локальной сети и в интернете:

Бойко Э.В. 1С Предприятие 8.0 [Электронный ресурс]: универсальный самоучитель / Э.В. Бойко. — Электрон. текстовые данные. — Саратов: Ай Пи Эр Медиа, 2010. — 375 c. — 2227-8397. — Режим доступа: http://www.iprbookshop.ru/957.html

- 4) Самостоятельная работа:
- $\bullet$  закупить у ООО «Квант» фанеру 2х2 м, 20 листов по цене 500 руб.
- закупить у ООО «МеталлМетиз» металлопрофиль 1000х30х30 мм, 10 м по цене 70 руб.
- изготовить из указанных материалов 30 стульев.
- стулья продать за наличный расчет по цене 400 руб.

## **Лабораторная работа №2.**

## **Работа в программе управления проектами Microsoft Project (OpenProj, ProjectLibre)**

- 1) Запустить программу *Microsoft Project* (или ее аналог OpenProj, ProjectLibre).
- 2) Ознакомиться с интерфейсом программы.
- 3) Последовательно открыть файлы примеров *Переезд офиса.mpp, Издание журнала.mpp,* (см. в подкаталоге *Microsoft Project),* ознакомиться с принципами формирования и управлениям проектами.
- 4) Выполнить сквозное задание практикума (стр. 23-79).

Практикум находится в локальной сети и в интернете:

Лапшина С.Н. Информационные технологии в менеджменте [Электронный ресурс]: учебное пособие / С.Н. Лапшина, Н.И. Тебайкина. — Электрон. текстовые данные. — Екатеринбург: Уральский федеральный университет, 2014. — 84 c. — 978-5-7996- 1100-2. — Режим доступа: http://www.iprbookshop.ru/69602.html

## **Лабораторная работа №3. Работа в программе бизнес-планирования Project Expert**

- 1) Запустить программу *ProjectExpert*
- 2) Ознакомиться с интерфейсом программы

3) Выполнить практическое задание *Бизнес-план компьютерной фирмы* (Медведев

А.А. Методические указания к практическим занятиям по программе бизнеспланирования Project Expert. – Котлас: КФ ГУМРФ, 2013. – Стр. 4-19).

## **Лабораторная работа №4. Работа с нормативными документами в пакете Консультант-Плюс**

- 1) Запустить программу *Консультант-Плюс.*
- 2) Ознакомиться с интерфейсом программы и принципами работы.

3) Открыть файл *КонсультантПлюс. Учимся на примерах.pdf* 

4) Выполнить по два задания для самостоятельного решения из каждой главы (стр. 29, 50, 67, 93).

Практикум находится в локальной сети и в интернете:

КонсультантПлюс: учимся на примерах. Учебно-методическое пособие для студентов, обучающихся по направлению «Экономика» [Электронный ресурс]: — М.: ООО «Консультант:АСУ», 2017. — 112 с.: ил. — Режим доступа: http://www.consultant.ru/edu/center/spoon-fed/

#### **Критерии и шкала оценивания выполнения лабораторной работы**

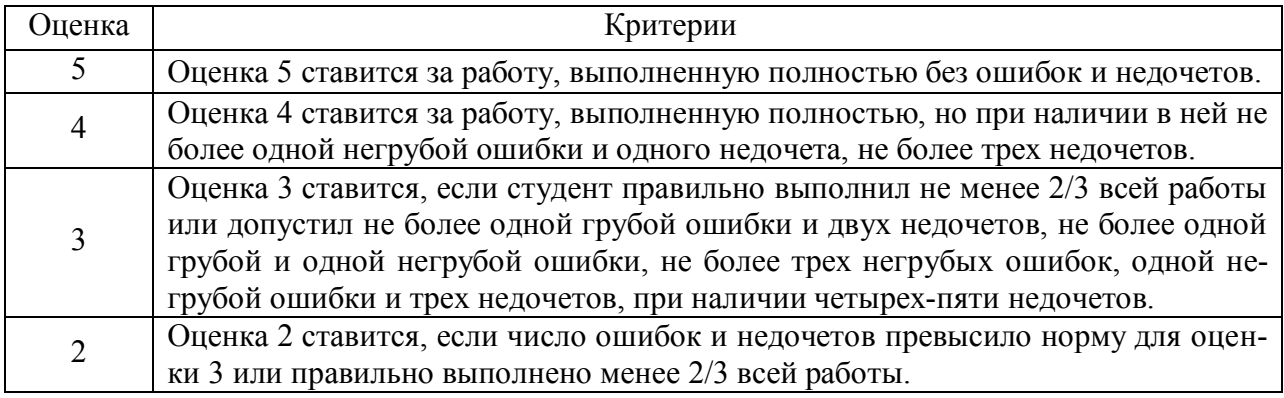

## 5.ФОНД ОЦЕНОЧНЫХ СРЕДСТВ ДЛЯ ПРОМЕЖУТОЧНОЙ АТТЕСТАЦИИ ПО ДИСЦИПЛИНЕ

#### **Вид промежуточной аттестации: зачет (устный) Перечень вопросов к зачету**

- 1. Основные задачи, предмет и метод бухгалтерского учета.
- 2. Информационный процесс бухгалтерского учета.
- 3. Классификация и структура учетной информации.
- 4. Понятие автоматизированных информационных систем бухгалтерского учета (АИС-БУ).
- 5. Обзор существующих бухгалтерских систем.
- 6. Концепция системы 1С: Предприятие общая характеристика типовой конфигурации, понятие, назначение, сущность конфигурации
- 7. Компоненты, объекты системы 1С Предприятие и основные режимы работы системы
- 8. Стандартные отчеты в конфигурации «1С:Бухгалтерия»
- 9. Настройка основных параметров системы и формирование справочной информации
- 10. Характеристика основных справочников системы «1С: Предприятие».
- Настройка параметров системы «1С: Предприятие»  $11<sub>1</sub>$
- 12. Понятие сетевого планирования.
- $13.$ Диаграмма Ганта.
- 14. Критический путь.
- Управление ресурсами проекта. 15.
- Классификация систем управления проектами.  $16.$
- $17<sub>1</sub>$ Характеристика систем Microsoft Project, OpenProj, ProjectLibre
- 18. Классификация систем бизнес-планирования.
- 19. Характеристика российских систем Альт-Инвест, Project Expert.
- 20. Характеристика российских систем Консультант Плюс, Гарант.
- 21. Угрозы безопасности данных
- 22. Базы данных в системах управления и экономических системах.
- 23. Информационные технологии исследования финансово-хозяйственной деятельности
- 24. Инструментальные средства компьютерных технологий информационного обслуживания управленческой деятельности.
- 25. Определение и этапы разработки корпоративной информационной системы.
- Основные принципы построения корпоративных ИС (КИС). Стандарт MRP II 26.
- 27. ИТ интеллектуальной поддержки управленческих решений.
- 28. Метолы и средства обеспечения безопасности информации в АИС
- 29 Метолы обеспечения безопасности электронного документооборота в экономике
- Криптография (открытые и закрытые ключи, электронная подпись) 30.

#### Критерии оценивания:

- полнота и правильность ответа;
- степень осознанности, понимания изученного

#### Показатели и шкала оценивания:

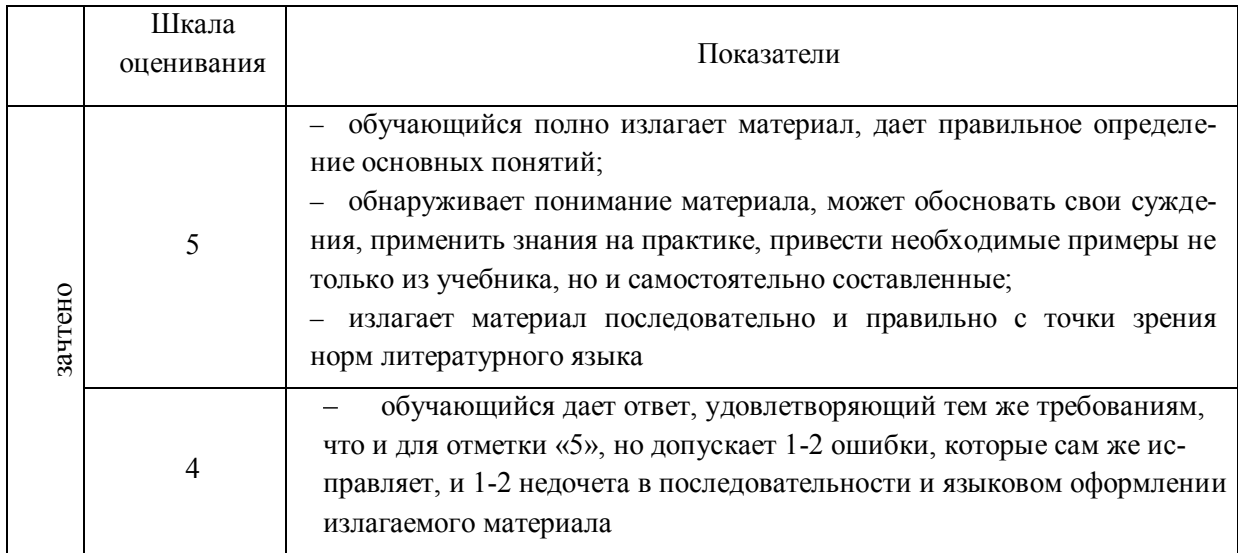

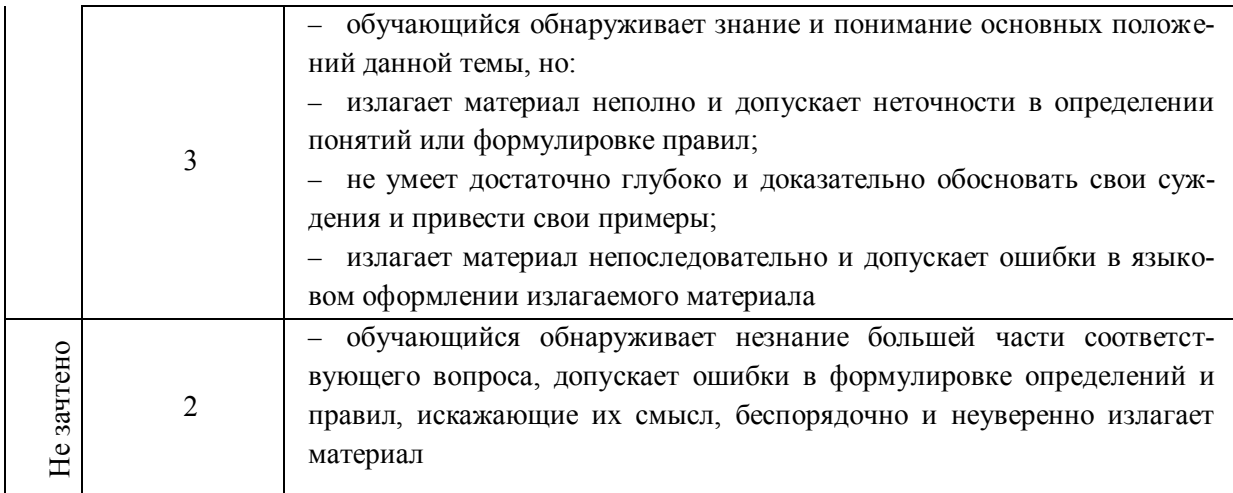